Menyhárt László Gábor (ORCID: 0000-0002-1574-4454)

menyhart@inf.elte.hu ELTE Eötvös Loránd University, Budapest, Hungary Faculty of Informatics

**Absztrakt.** Az ELTE Informatikai Karán a Programtervező informatikus BsC képzés első félévében a hallgatók több gondolkodásmóddal, programozási nyelvvel és azok szintaxisával is megismerkednek. Visszajelzéseik alapján ez – főleg a kezdők számára – gyakran nehézségekbe ütközik, nem látják át az egyes tárgyak közötti összefüggéseket. Ebben a cikkben bemutatok egy lehetséges feladatot és annak különböző módokon előállított megoldásait, melyek segítségével hallgatóinknak bemutathatjuk az egyes tárgyak közötti hasonlóságokat és különbségeket. A bemutatott feladat a jól ismert Blackjack kártyajáték egyszerűsített változata, hogy a hallgatókat jobban tudjuk motiválni és tanórai keretek között feldolgozható legyen.

**Kulcsszavak:** módszeres programozás, programozási nyelvek, oktatás, szintaxis, összehasonlítás

## **1. Bevezetés**

Az Eötvös Loránd Tudományegyetem Informatikai Karán dolgozom a Média- és Oktatásinformatika Tanszéken, ahol több tantárgyat is tanítok a Programtervező informatikus BSc nappali képzés első évfolyamán. A tantervi hálók [1,2,3] szerint ugyanazt a négy informatikai tárgyat tanulja mind a három specializáción részt vevő összes hallgató. A tantárgyak tematikái [4,5,6,7] és a hallgatók visszajelzései alapján több gondolkodási módot, programozási nyelvet és azok szintaxisát ismerik meg az első félévben. A tapasztalataim és a hallgatókkal folytatott beszélgetések alapján sok kezdő hallgató nehezen birkózik meg ezzel. Sajnos teljesen külön kezelik tárgyakat, és nem hívjuk fel eléggé a figyelmet arra, hogy ez "csak szintaktikai játék", fontos lenne, hogy a programozási nyelvekre eszközként tekintsenek. Elhanyagoljuk az összehasonlításukat, pedig később pont az lesz majd fontos, hogy a megfelelő eszközt válasszák ki az adott probléma megoldásához.

# **2. Megoldási javaslat**

Jó lenne, ha ugyanazt a feladatot lefejlesztenénk több tárgy keretében is, mert így hallgatóink láthatnák, hogy egy problémát többféleképpen is meg lehet oldani. Összehasonlíthatjuk a gondolkodásmódokat és szintaxisokat.

Olyan feladat kell, ami motiválja őket és nem igényel túl nagy fejlesztést, vagyis egy alkalom elég lenne a fejlesztésekhez. Például a 3\*45 perces "Programozás" első részén megterveznénk a feladat megoldását, amit a második részén lekódolnának. Ugyanennek a feladatnak a lekódolására már elég lenne a "Számítógépes rendszerek" illetve "Funkcionális programozás" gyakorlatokon a 2\*45 perc a kódolásra.

A motiváció miatt valamilyen játékban gondolkoztam és végül az ismert Blackjack kártyajáték egy egyszerűsített verzióját készítettem elő, amit bemutatok most.

#### **Korlátozások**

Hogy könnyebb legyen a specifikáció és a fejlesztés beleférjen az időkeretbe az eredeti Blackjack [8] játék csak egy egyszerűsített verzióját dolgozzuk fel. Legyen csak egy pakli kártya, egy osztásban egy játékos és a gép (Bank) játszanak egymással. Nem engedjük meg a ketté osztásokat. Ha marad idő, vagy vannak érdeklődő hallgatók, akkor házi feladatként is tovább dolgozhatnak rajta.

## **3. Tervezés**

Először "magasabb" szinten tervezzük meg, hogy mi történjen. Azaz részfeladatokra bontjuk a problémát.

```
Keverés
Lapok kiosztása
Játékos laphúzása
Gép (Bank) laphúzása
Pontszámítás
Visszajelzés
```
## **3.1. Specifikáció**

A specifikáció tartalmazza, hogy **mi a kiindulás**, **mi** tartalmazza **az eredmény**t, **mi igaz** a feladat megoldása **előtt és** mi lesz igaz **utána**. A feladat részletesebb specifikációját elkészíthetjük matematikai jelölésekkel, logikai állítások és függvények használatával.

Bemenet:

```
const N ∈ ℕ, a kártyák száma=52, francia kártya esetén
    deckOfCards \in TCard^NTCard = (color \times numFig \times value)color \in \mathcal{S}, numFig \in \mathcal{S}, value \in \mathbb{N}, a \text{ kártyapakli}Kimenet:
    blackjackResult \in \mathbb{S}Előfeltétel:
    \forall i (1 ≤ i ≤ N) deckOf Cards<sub>i</sub>.color ∈ (heart|diamond|spade|club)
    deck0fCards<sub>i</sub>.numFig
                         ∈ ("2", "3", "4", "5", "6", "7", "8", "9", "10", "/", "Q", "K", "A")
    deckOfCards_i. value \in (2,3,4,5,6,7,8,9,10,11)
```
Utófeltétel:

Az utófeltételt a 4. fejezetben részletezem a kódok összehasonlításával együtt az érthetőség kedvéért.

## **3.2. Algoritmus**

Az algoritmus tartalmazza azt a folyamatot, hogy **hogyan** jutunk el a kiinduló állapotból a feladat megoldásához. Az algoritmusok készítésétől most eltekintek, mert a különböző környezetek működési módjai, illetve támogatott függvényei és parancsai miatt nem lennének használhatóak mindenhol. Ugyanis a "Programozás" tantárgy keretében előállított algoritmusok a strukturált programozási paradigmát követik ciklusokkal, míg a "Funkcionális programozás" a deklaratívat. Ráadásul magasabb szintű függvényeket, például a rendezést sem kódoltam le.

#### **4. Implementációk összehasonlítása**

Az alábbi forráskódok összehasonlításával megismerhetjük a különböző nyelvek és programozási paradigmák eltérő gondolkodásmódjait és szintaxisait. Például láthatjuk, hogy a szekvenciában nincs különbség, az elágazások szintaxisában már láthatunk kis eltérést, viszont a legnagyobb különbség az ismétlésnél van, ahol ugyanazt a műveletet máshogy kell leírni ciklussal illetve rekurzív hívással. A függvények deklarációi és definíciói is mutatnak eltéréseket.

A lefejlesztett kódok a Mellékletben és a [9] linken érhetőek el. Ebben a fejezetben a forráskódok összehasonlítását táblázatos formában mutatom be. Az utófeltétel a kimeneti adatok előállításától hátulról kezdve érthető meg legegyszerűbben, ezért itt is így kezdem a bemutatást.

Mindenhol az utófeltétel megfelelő részével kezdem, amit a C# implementáció követ. Ezután a bash majd a Haskell forráskódok láthatóak.

#### **4.1.**

A kimeneti változónak beállítjuk a szöveges válaszokat a végső pontszámok alapján.

```
blackiack= {
   "BLACK/ACK Win - 3:2" if (player Score Final = 21) && (bank Score Final < 21)
     "PUSH Get back - 1:1" if (playerScoreFinal == bankScoreFinal) && (playerScoreFinal > 0)<br>"BUST Win - 2:1" if (playerScoreFinal > bankScoreFinal)
                                  if (playerScoreFinal > bankScoreFinal)
     "YOU LOST - 0:1" otherwise
if ((playerScoreFinal == 21) && (bankScoreFinal < 21))
blackjackResult = "BLACKJACK Win - 3:2";
}
else if ((playerScoreFinal == bankScoreFinal) && (playerScoreFinal > 
0) {
blackjackResult = "PUSH Get back - 1:1";
} else if (playerScoreFinal > bankScoreFinal) {
blackjackResult = "BUST Win - 2:1";
} else {
blackjackResult = "YOU LOST - 0:1";
}
if [ $playerScoreFinal -eq 21 -a $bankScoreFinal -lt 21 ]; then
blackjackResult="BLACKJACK Win - 3:2"
elif [ $playerScoreFinal -eq $bankScoreFinal -a $playerScoreFinal -gt 
0 ]; then
blackjackResult="PUSH Get back - 1:1"
elif [ $playerScoreFinal -gt $bankScoreFinal ]; then
blackjackResult="BUST Win - 2:1"
else
blackjackResult="YOU LOST - 0:1"
flet blackjackResult = if ((playerScoreFinal == 21) \&\& (bankScoreFinal
(21)then "BLACKJACK Win - 3:2"
 else if ((playerScoreFinal == bankScoreFinal) && (playerScoreFinal > 
0))
 then "PUSH Get back - 1:1"
 else if (playerScoreFinal > bankScoreFinal)
 then "BUST Win - 2:1"
 else "YOU LOST - 0:1"
```
## **4.2.**

A végső pontszámokat a kézben tartott kártyák alapján számított összértékekből állítjuk elő figyelembe véve, hogy 21 fölé került-e.

```
finalScore: \mathbb{N} \rightarrow \mathbb{N}finalScore(x) = \begin{cases} 0 & \text{if } (x > 21) \\ 0 & \text{otherwise} \end{cases}x otherwise
 player ScoreFinal = finalScore(player Score)bankScoreFinal = finalScore(bankScore)static int finalScore(int score) {
 if (score > 21) {
   return 0;
 } else {
   return score;
 }
}
int playerScoreFinal = finalScore(playerScore);
int bankScoreFinal = finalScore(bankScore);
function finalScore() {
if [ $1 -gt 21 ]; then
   echo 0
 else
   echo $1
 fi
}
playerScoreFinal=`finalScore $playerScore`
bankScoreFinal=`finalScore $bankScore`
finalScore :: Int -> Int
finalScore x
 | x > 21 = 0| otherwise = xlet playerScoreFinal = finalScore playerScore
let bankScoreFinal = finalScore bankScore
```
# **4.3.**

A játékosnál és a Banknál lévő kártyákból ugyanúgy számítjuk ki a pontszámokat. Először sorba rendezzük a pontokat, majd összeadjuk őket. Az emelkedő sorrendre azért van szükség, mert így fogjuk tudni a 11 helyett könnyen használni az 1 értéket szükség esetén.

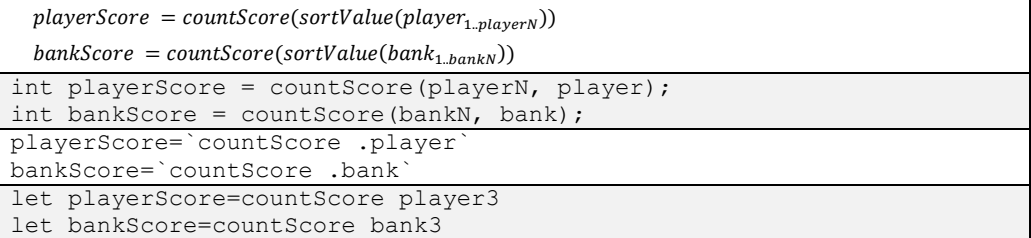

#### **4.4.**

A számításhoz két függvényt használunk. Az első a rendezés, a második pedig egy összegzés azzal a módosítással, hogy a 11-es értéket 1-nek is tekinthetjük, amennyiben az összegek már 21-nél nagyobb lenne. (Az egyszerűség kedvéért számolunk így, bár egy esetben hibás ez a számítás, amikor két Ász is van, de első beszámításakor éppen 21 pont van. pl.: 10, Ász, Ász)

```
sortValue: TCard^* \rightarrow \mathbb{N}^*sortValue(X) = values, whereLength(X) = Length(value) \wedge\forall i (1 \leq i \leq Length(X)) \exists j (1 \leq j \leq Length(X)): X_i. value = values<sub>j</sub> ∧
  \forall i(1 ≤ i ≤ Length(X))∃j(1 ≤ j ≤ Length(X)):  values<sub>i</sub> = X<sub>j</sub>.  value ∧
  \forall i (1 \leq i \leq Length(X) - 1) values_i \leq values_{i+1}countScore \colon \mathbb{N}^* \to \mathbb{N}countScore(X_0) = 0countScore(X_{1..N}) = countScore(X_{1..N-1}) + \begin{cases} 1 & if X_N = 11 \land countScore(X_{1..N-1}) + X_N > 21 \\ y & otherwise \end{cases}X_N otherwise
static int countScore(int N, string[] arr) {
 int[] values = new int[N];
 for (int i = 0; i < N; i++) {
  values[i] = Int32. Parse(arr[i].Split(";") [2]);
 }
 Array.Sort(values);
 int sum = 0;
 for (int i = 0; i < N; i++) {
  int x = values[i];if ((x == 11) & 0.00000 + x > 21))sum += 1; } else {
   sum += x; }
 }
 return sum;
}
function countScore() {
 sum=0
 for x in `cat $1 | cut -f 3 -d";" | sort -n`; do
  if \left[\begin{array}{cc} \sqrt{5}x & -eq & 11 & -a \\ \sqrt{5}x & -eq & 11 & -a \end{array}\right] is then
     sum=`expr $sum + 1`
   else
    sum=`expr $sum + $x`
   fi
 done
 echo $sum
}
stringToInt :: String -> Int
stringToInt s = fromMaybe (error "") (readMaybe s)
lastPartInt :: Text.Text -> Int
lastPartInt a = stringToInt (Data.List.last (Data.List.Split.splitOn 
";" (Data.Text.unpack a)))
```

```
plusNumber11o1 :: Int -> Int -> Int
plusNumber11o1 a b
 (b==11) & (a+b>21) = a + 1| otherwise = a + bcountScore :: [Text] -> Int
countScore [] = 0
countScore b = Data.List.foldl plusNumber11o1 0 (sort (Data.List.map 
lastPartInt b))
```
## **4.5.**

A játékos és a Bank első két kártyáját kiosztjuk.

```
player N \in N, player \in TCard<sup>playerN</sup>
 bankN \in \mathbb{N}, bank \in TCard^{bankN}player_1 = swappedDOC_1bank_1 = swappedDOC_2player_2 = swappedDOC_3bank_2 = swappedDOC_4static void getACard(ref int handN, ref string[] hand, ref int swap-
pedDOCN, ref string[] swappedDOC) {
 hand[handN] = swappedDOC[0];handN++;
 swappedDOCN--;
for (int i = 0; i < swappedDOCN; i++) {
  swappedDOC[i] = swappedDOC[i + 1];}
}
static void showCards(string title, int N, string[] X) {
 Console.Write(title + " : [");
 for (int i = 0; i < N; i++) {
  if (i > 0) {
    Console.Write(",");
 }
  Console.Write("\"" + X[i] + "\"");
 }
Console.WriteLine("]");
}
int bankN = 0;
string[] bank = new string[N];
int playerN = 0;
string[] player = new string[N];
getACard(ref playerN, ref player, ref swappedDOCN, ref swappedDOC);
getACard(ref bankN, ref bank, ref swappedDOCN, ref swappedDOC);
showCards("You can see this card at Bank", bankN, bank);
Console.WriteLine(" Score: " + countScore(bankN, bank));
getACard(ref playerN, ref player, ref swappedDOCN, ref swappedDOC);
getACard(ref bankN, ref bank, ref swappedDOCN, ref swappedDOC);
```

```
cat .swappedDOC | head -n 1 > .player
mv .swappedDOC .swappedDOC~ && cat .swappedDOC~ | tail -n +2 >> .swap-
pedDOC && rm .swappedDOC~
cat .swappedDOC | head -n 1 > .bank
mv .swappedDOC .swappedDOC~ && cat .swappedDOC~ | tail -n +2 >> .swap-
pedDOC && rm .swappedDOC~
echo "You can see this card at Bank : `echo -n '[\"' && ( cat .bank | 
tr '\n' ',' | sed 's/,$//' || sed 's/,/\",\"/g' ) && echo -n '\"]''"
echo " Score: `countScore .bank`"
cat .swappedDOC | head -n 1 >> .player
mv .swappedDOC .swappedDOC~ && cat .swappedDOC~ | tail -n +2 >> .swap-
pedDOC && rm .swappedDOC~
cat .swappedDOC | head -n 1 > .bank
mv .swappedDOC .swappedDOC~ && cat .swappedDOC~ | tail -n +2 >> .swap-
pedDOC && rm .swappedDOC~
let player = [ (Data.List.head swappedDOC) ]
let swappedDOC2 = Data.List.tail swappedDOC
let bank = [ (Data.List.head swappedDOC2) ]
let swappedDOC3 = Data.List.tail swappedDOC2
putStrLn ("You can see this card at Bank : " ++ show bank)
putStrLn (" Score: " ++ show (countScore bank))
let player2 = player ++ [ (Data.List.head swappedDOC3) ]
let swappedDOC4 = Data.List.tail swappedDOC3
let bank2 = bank ++ [ (Data.List.head swappedDOC4) ]
let swappedDOC5 = Data.List.tail swappedDOC4
```
## **4.6.**

A játékos kártyahúzásai addig történnek, amíg azt a játékos akarja az addigi kártyáinak pontszámai alapján. Azonban ezt ennyire pontosan nem tudjuk/akarjuk leírni a specifikációban.

```
player N \geq 2 \land player N = ' user decision'
```

```
∀i(3 ≤ i ≤ playerN): player_i = swappedDOC_{2+i}string val;
do {
 int sz = countScore(playerN, player);
 showCards("Cards of Player", playerN, player);
 Console.WriteLine(" Total score: " + sz);
 if (sz > 21) {
 val = "n";} else {
  Console.Write("Do you hit one more card? (y/N):");
 val = Console.ReadLine();
 }
```

```
if (val == "v") {
   getACard(ref playerN, ref player, ref swappedDOCN, ref swappedDOC);
 }
} while (val == "y");
while
 sz=`countScore .player`
 echo "Cards of Player :`echo -n '[\"' && ( cat .player | tr '\n' ',' 
| sed 's/,$//' || sed 's/,/\",\"/g' ) && echo -n '\"]'`"
 echo " Total score: $sz"
 if [ $sz -gt 21 ]; then
   val="n"
 else
   echo -n "Do you hit one more card? (y/N):"
   read val
 fi
[y'' \frac{1}{2} \frac{1}{2} \frac{1}{2} \frac{1}{2} \frac{1}{2} \frac{1}{2} \frac{1}{2} \frac{1}{2} \frac{1}{2} \frac{1}{2} \frac{1}{2} \frac{1}{2} \frac{1}{2} \frac{1}{2} \frac{1}{2} \frac{1}{2} \frac{1}{2} \frac{1}{2} \frac{1}{2} \frac{1}{2} \frac{1}{2} \frac{1}{cat .swappedDOC | head -n 1 >> .player
mv .swappedDOC .swappedDOC~ && cat .swappedDOC~ | tail -n +2 >> .swap-
pedDOC && rm .swappedDOC~
done
askHitMore :: [Text] -> IO String
askHitMore x = do
 let sc=countScore x
 putStrLn ("Cards of Player: " ++ show x)
 putStrLn (" Total score: " ++ show sc)
 if (sc > 21) then
  return "n"
 else do
  putStrLn ("Do you hit one more card? (y/N):")
   line <- getLine
  return line
playsPlayer :: ([Text], [Text]) -> ([Text], [Text])
playsPlayer (j, m)
 | (unsafePerformIO ( askHitMore j )) == "y" = playsPlayer ( j ++ [ 
(Data.List.head m) ] , Data.List.tail m )
 | otherwise = (j,m)let playerResult=playsPlayer (player2, swappedDOC5)
let player3 = fst playerResult
let swappedDOC6 = snd playerResult
```
## **4.7.**

A Bank kártyahúzásai. A [8] szerint gyakori, hogy a Bank addig húz, amíg minimum el nem éri a 17 értéket.

 $bankN > 2$  $\forall i (3 \leq i \leq bankN)$ :  $bank_i = swappedDOC_{playerN+i}$  $countScore\big(sortValue(bank_{1\ldots bankN-1})\big) < 17$  ∧  $countScore(sortValue(bank_{1\ldots bankN})) \geq 17$ 

```
while (countScore(bankN, bank) \langle 17 \rangle {
 getACard(ref bankN, ref bank, ref swappedDOCN, ref swappedDOC);
}
while [ `countScore .bank` -lt 17 ]; do
cat .swappedDOC | head -n 1 >> .bank
mv .swappedDOC .swappedDOC~ && cat .swappedDOC~ | tail -n +2 >> .swap-
pedDOC && rm .swappedDOC~
done
playsBank :: ([Text.Text], [Text.Text]) -> ([Text.Text], [Text.Text])
playsBank (b, m)
 | (countScore b) < 17 = playsBank ( b ++ [ (Data.List.head m) ],
Data.List.tail m )
  | otherwise = (b, m)let bankResult=playsBank (bank2, swappedDOC6)
let bank3 = fst bankResult
```
#### **4.8.**

A kezdő csomag megkeverése úgy történik, hogy többször elvégezzük a következő műveleteket. Véletlenszerűen ketté szedjük a kártyacsomagot, majd az így keletkezett csomagokat összefésüljük úgy, hogy 50 % valószínűséggel vagy az egyikből vagy a másikból választjuk a kártyát.

```
swappedDOC \in TCard^N\forall i (1 \leq i \leq Length(X)) \exists j (1 \leq j \leq Length(X)): swappedDOC_i = deckOfCards_i \wedge\forall i (1 \leq i \leq Length(X)) \exists j (1 \leq j \leq Length(X)): deckOfCards_i = swappedDOC_iswappedDOC = File.ReadAllLines("deckOfCards.txt");
int Na;
int Nb;
string[] a = new string[N];string[] b = new string[N];
Random rand = new Random();
for (int i=1; i<=20; i++) {
 int vel=rand.Next(0,52);
 for (int j=0;j<vel;j++) {
  a[j] = swappedDOC[j];
 }
 Na = vel;for (int i=vel; i\le N; i++) {
  b[j-vel] = swappedDOC[j];}
 Nb = N - Na;int ia = 0;
 int ib = 0;
 int ii = 0;
 while ((ia \langle Na \rangle || (ib \langle Nb \rangle) {
  if ((ia < Na) & (ib < Nb)) {
    if (rand.Next(0, 100)<50) {
    swappedDOC[i] = a[ia]; ii++;
```

```
 ia++;
    } else {
   swappedDOC[i] = b[ib]; ii++;
    ib++;
    }
   } else {
   for (int j=ia;j<Na;j++) {
   swappedDOC[i] = a[i];
    ii++;
    ia++;
 }
   for (int j = ib; j < Nb; j++) {
   swappedDOC[i] = b[ib]; ii++;
    ib++;
    }
   }
 }
}
file=deckOfCards.txt
cp $file .swappedDOC
echo -n "Cards are swapping"
for i in `seq 20`; do
echo -n "."
vel=`expr $RANDOM % 52 + 1`
#echo $vel
cat .swappedDOC | head -n $vel > .a
 cnta=`cat .a | wc -l`
 cat .swappedDOC | tail -n + \text{'expr} $vel + 1 > .b
 cntb=\text{cat}.b | wc -1ia=1
 ib=1
 echo -n "" > .swappedDOC
 while [ $ia -le $cnta -o $ib -le $cntb ]; do
  if [ $ia -le $cnta -a $ib -le $cntb ]; then
   if [ `expr $RANDOM % 100` -lt 50 ]; then
    cat .a | head -n $ia | tail -n 1 >> .swappedDOC
    ia=`expr $ia + 1`
    else
    cat .b | head -n $ib | tail -n 1 >> .swappedDOC
    ib=`expr $ib + 1`
    fi
   else
   cat .a | tail -n +$ia >> .swappedDOC
   ia=`expr $cnta + 1`
   cat .b | tail -n +$ib >> .swappedDOC
   ib=`expr $cntb + 1`
  fi
 done
done
echo ""
rm .a
rm .b
```

```
randomNumber :: Int -> Int -> Int
randomNumber x \ y = unsafePerformI0 ( getsRandom ( randomR (x,y) ) )
compose :: [a] -> [a] -> [a]
compose [] [] = []
compose a [] = a
compose [] b = b
compose (a:as) (b:bs) = do
let vel = randomNumber 1 100
if vel < 50
  then [a] ++ ( compose as ([b] ++ bs) )
   else [b] ++ ( compose ([a] ++ as) bs ) 
swapOnce :: [a] -> [a]
swapOnce (x) = do
let vel = randomNumber 1 52
let spl = Data.List.splitAt vel x
compose (fst spl) (snd spl)
swap :: Int -> [a] -> [a]
swap 0 x = xswap db x = swap ( db - 1 ) ( swapOnce x )
deckOfCards <- fmap Text.lines (Text.readFile "deckOfCards.txt")
let swappedDOC=swap 100 deckOfCards
```
#### **5. Futtatás**

A futtatáshoz a [10] linkről letölthető a Windowson futtatható (exe) bináris állományok és a bash script. A kezdő kártyacsomag adatai szín;figura;érték formátumban egy fájlban található. A következő táblázatban látható 4 oszlop egymás után 52 sorban:

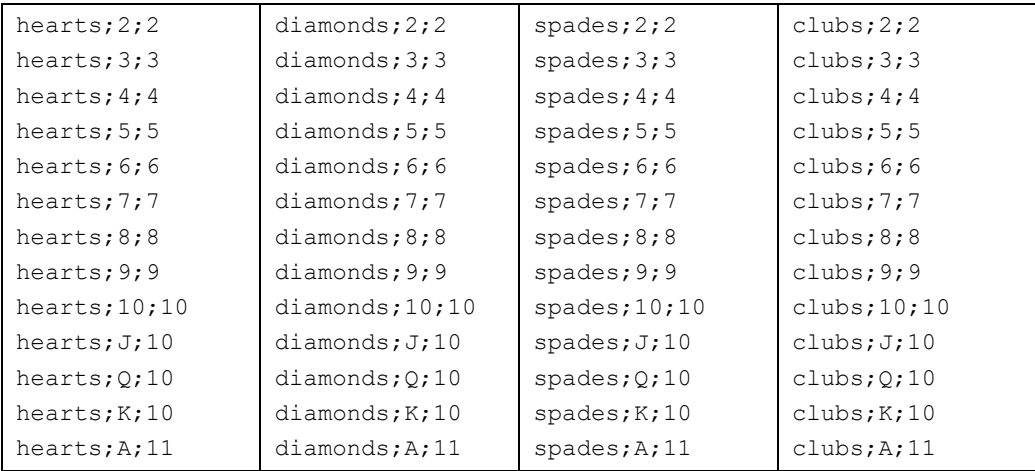

A következő képeken a három implementáció egy-egy tesztfuttatása látható a fenti sorrendnek megfelelően.

```
Blackjack
You can see this card at Bank : ["spades;7;7"]
  Score: 7
Cards of Player : ["hearts;8;8","clubs;3;3"]
  Total score: 11
Do you hit one more card? (y/N):yCards of Player : ["hearts;8;8","clubs;3;3","clubs;4;4"]
  Total score: 15
Do you hit one more card? (y/N):y
Cards of Player : ["hearts;8;8","clubs;3;3","clubs;4;4","hearts;6;6"]
  Total score: 21
Do you hit one more card? (y/N):
Cards of Player : ["hearts;8;8","clubs;3;3","clubs;4;4","hearts;6;6"]
  Total score: 21, final score: 21
Cards of Bank : ["spades;7;7","clubs;A;11"]
  Total score: 18, final score: 18
BLACKJACK Win - 3:2
Cards are swapping..............
You can see this card at Bank : ["clubs;J;10"]
   Score: 10
Cards of Player :["hearts;9;9,spades;9;9"]
   Total score: 18
Do you hit one more card? (y/N):
Cards of Player :["hearts;9;9,spades;9;9"]
   Total score: 18, final score: 18
Cards of Bank : ["spades;A;11, hearts;A;11, spades;Q;10"]
   Total score: 22, final score: 0
BUST Win -2:1You can see this card at Bank : ["diamonds;7;7"]
  Score: 7
Cards of Player: ["hearts:8:8","hearts:9:9"]
  Total score: 17
Do you hit one more card? (y/N):
Cards of Player: ["hearts;8;8","hearts;9;9","hearts;A;11"]
 Total score: 18
Do you hit one more card? (y/N):
Cards of Player: ["hearts;8;8","hearts;9;9","hearts;A;11","clubs;3;3"]
 Total score: 21
Do you hit one more card? (y/N):
Cards of Player : ["hearts;8;8","hearts;9;9","hearts;A;11","clubs;3;3"]
  Total score: 21, final score: 21
Cards of Bank : ["diamonds;7;7","diamonds;6;6","diamonds;K;10"]
 Total score: 23, final score: 0
BLACKJACK Win - 3:2
```
A képeken látható kis formai eltéréseket azért hagytam meg, hogy megkülönböztethető legyen, hogy melyik kép melyik forráskódhoz tartozik, de azért látszik, hogy sikerült lekódolni ugyanazt mindhárom programozási nyelven.

# **6. Konkluzió**

Az itt bemutatott feladat megoldásainak összehasonlítása segítheti a hallgatóinknak a különböző szintaxisok megértését. Észrevehetik, hogy egy feladat több különböző gondolkodásmóddal történő megoldása is ugyanazon eredményre vezethet.

Úgy gondolom, hogy ez a játékot feldolgozó példa elég motiváló lehet, hogy a diákok aktívan részt vegyenek az órákon és minél többen részesülhessenek egy aha-élményben.

# **Irodalom**

- 1. Programtervező informatikus BSc 2018, Modellező (A) specializáció ajánlott tantervi háló; [https://www.inf.elte.hu/dstore/document/1148/Programtervez%C5%91%20informati](https://www.inf.elte.hu/dstore/document/1148/Programtervez%C5%91%20informatikus%20BSc%202018,%20Modellez%C5%91%20%28A%29%20mob.%20ablak%20%282023%20j%C3%BAlius%29.pdf)[kus%20BSc%202018,%20Modellez%C5%91%20%28A%29%20mob.%20ab](https://www.inf.elte.hu/dstore/document/1148/Programtervez%C5%91%20informatikus%20BSc%202018,%20Modellez%C5%91%20%28A%29%20mob.%20ablak%20%282023%20j%C3%BAlius%29.pdf)[lak%20%282023%20j%C3%BAlius%29.pdf](https://www.inf.elte.hu/dstore/document/1148/Programtervez%C5%91%20informatikus%20BSc%202018,%20Modellez%C5%91%20%28A%29%20mob.%20ablak%20%282023%20j%C3%BAlius%29.pdf); utoljára megtekintve: 2023.10.30.
- 2. Programtervező informatikus BSc 2018, Szoftvertervező (B) specializáció ajánlott tantervi háló; [https://www.inf.elte.hu/dstore/document/1149/Programtervez%C5%91%20informati](https://www.inf.elte.hu/dstore/document/1149/Programtervez%C5%91%20informatikus%20BSc%202018,%20Szoftvertervez%C5%91%20%28B%29%20mob.%20ablak%20%282023%20j%C3%BAlius%29.pdf)[kus%20BSc%202018,%20Szoftvertervez%C5%91%20%28B%29%20mob.%20ab](https://www.inf.elte.hu/dstore/document/1149/Programtervez%C5%91%20informatikus%20BSc%202018,%20Szoftvertervez%C5%91%20%28B%29%20mob.%20ablak%20%282023%20j%C3%BAlius%29.pdf)[lak%20%282023%20j%C3%BAlius%29.pdf](https://www.inf.elte.hu/dstore/document/1149/Programtervez%C5%91%20informatikus%20BSc%202018,%20Szoftvertervez%C5%91%20%28B%29%20mob.%20ablak%20%282023%20j%C3%BAlius%29.pdf); utoljára megtekintve: 2023.10.30.
- 3. Programtervező informatikus BSc 2018, Szoftverfejlesztő (C) specializáció ajánlott tantervi háló; [https://www.inf.elte.hu/dstore/document/1150/Programtervez%C5%91%20informati](https://www.inf.elte.hu/dstore/document/1150/Programtervez%C5%91%20informatikus%20BSc%202018,%20Szoftverfejleszt%C5%91%20%28C%29%20%282023%20j%C3%BAlius%29.pdf)[kus%20BSc%202018,%20Szoftverfejleszt%C5%91%20%28C%29%20%282023%20j%C3%BA](https://www.inf.elte.hu/dstore/document/1150/Programtervez%C5%91%20informatikus%20BSc%202018,%20Szoftverfejleszt%C5%91%20%28C%29%20%282023%20j%C3%BAlius%29.pdf)[lius%29.pdf](https://www.inf.elte.hu/dstore/document/1150/Programtervez%C5%91%20informatikus%20BSc%202018,%20Szoftverfejleszt%C5%91%20%28C%29%20%282023%20j%C3%BAlius%29.pdf); utoljára megtekintve: 2023.10.30.
- 4. Programozás tematika; [https://www.inf.elte.hu/dstore/document/1030/Programoz%C3%A1s.pdf;](https://www.inf.elte.hu/dstore/document/1030/Programoz%C3%A1s.pdf) utoljára megtekintve: 2023.10.30.
- 5. Számítógépes rendszerek tematika; [https://www.inf.elte.hu/dstore/docu](https://www.inf.elte.hu/dstore/document/1029/Sz%C3%A1m%C3%ADt%C3%B3g%C3%A9pes%20rendszerek.pdf)[ment/1029/Sz%C3%A1m%C3%ADt%C3%B3g%C3%A9pes%20rendszerek.pdf](https://www.inf.elte.hu/dstore/document/1029/Sz%C3%A1m%C3%ADt%C3%B3g%C3%A9pes%20rendszerek.pdf); utoljára megtekintve: 2023.10.30.
- 6. Funkcionális programozás tematika; [https://www.inf.elte.hu/dstore/document/1038/Funk](https://www.inf.elte.hu/dstore/document/1038/Funkcion%C3%A1lis%20programoz%C3%A1s.pdf)[cion%C3%A1lis%20programoz%C3%A1s.pdf](https://www.inf.elte.hu/dstore/document/1038/Funkcion%C3%A1lis%20programoz%C3%A1s.pdf); utoljára megtekintve: 2023.10.30.
- 7. Imperatív programozás tematika; [https://www.inf.elte.hu/dstore/document/1031/Imperativ%20progra](https://www.inf.elte.hu/dstore/document/1031/Imperativ%20programoz%C3%A1s.pdf)[moz%C3%A1s.pdf](https://www.inf.elte.hu/dstore/document/1031/Imperativ%20programoz%C3%A1s.pdf); utoljára megtekintve: 2023.10.30.
- 8. Blackjack információk; [https://en.wikipedia.org/wiki/Blackjack;](https://en.wikipedia.org/wiki/Blackjack) utoljára megtekintve: 2023.10.30.
- 9. Blackjack játék implementációim; <https://github.com/laszlogmenyhart/blackjack>; utoljára megtekintve: 2023.10.30.
- 10. Első release-ben egy bash script és két Windows-on futtatható bináris (exe); [https://github.com/laszlog](https://github.com/laszlogmenyhart/blackjack/releases/download/v0.1/blackjack-v0.1-bin.zip)[menyhart/blackjack/releases/download/v0.1/blackjack-v0.1-bin.zip](https://github.com/laszlogmenyhart/blackjack/releases/download/v0.1/blackjack-v0.1-bin.zip); utoljára megtekintve: 2023.10.30.

## **Mellékletek**

## **A. A teljes C# implementáció**

```
using System.Collections.Specialized;
using System.Numerics;
namespace play {
internal class Program {
   static int countScore(int N, string[] arr) {
    int[] values=new int[N];
   for (int i = 0; i < N; i++) {
     values[i]=Int32.Parse(arr[i].Split(";")[2]);
 }
    Array.Sort(values);
   int sum = 0;
   for (int i = 0; i < N; i++) {
   int x = values[i];if ((x == 11) & & (sum + x > 21))sum += 1; } else {
    sum += x; }
    }
    return sum;
   }
   static int finalScore(int score) {
  if (score > 21) {
    return 0;
    } else {
    return score;
    }
   }
  static void showCards(string title, int N, string[] X) {
    Console.Write(title+" : [");
   for (int i = 0; i < N; i++) {
    if (i > 0) {
      Console.Write(",");
     }
    Console.Write("\"" + X[i] + "\"");
 }
    Console.WriteLine("]");
   }
   static void getACard(ref int handN, ref string[] hand, ref int swap-
pedDOCN, ref string[] swappedDOC) {
   hand[handN] = swappedDOC[0]; handN++;
    swappedDOCN--;
   for (int i = 0; i < swappedDOCN; i++) {
   swappedDOC[i] = swappedDOC[i + 1]; }
```

```
 }
  static void Main(string[] args) {
   Console.WriteLine("Blackjack");
   /// declaration
   /// 
  int N = 52;
  int swappedDOCN = N;
   string[] swappedDOC;
   string blackjackResult;
   /// read input data
    /// 
   swappedDOC = File.ReadAllLines("deckOfCards.txt");
   /// solve the problem - implement algorithms
   /// 
   int Na;
   int Nb;
  string[] a = new string[N];string[] b = new string[N];
  Random rand = new Random();
  for (int i=1; i<=20; i++) {
    int vel=rand.Next(0,52);
   for (int j=0; j<vel; j++) {
    a[j] = swappedDOC[j];
     }
   Na = vel; for (int j=vel;j<N;j++) {
    b[j-vel] = swappedDOC[j]; }
   Nb = N - Na;int ia = 0;
   int ib = 0;int ii = 0;
   while ((ia \langleNa) || (ib \langleNb)) {
      if ((ia < Na) && (ib < Nb)) {
       if (rand.Next(0, 100)<50) {
       swappedDOC[ii] = a[ia];iii+
       ia++;
       } else {
       swappedDOC[ii] = b[ib];
        ii++;
        ib++;
       }
      } else {
      for (int j=ia; j<Na; j++) {
       swappedDOC[i] = a[ia];iii+
        ia++;
 }
```

```
for (int j = ib; j < Nb; j++) {
       swappedDOC[ii] = b[ib]; ii++;
        ib++;
 }
      }
     }
 }
    // showCards("Swapped cards", swappedDOCN, swappedDOC);
   int bankN = 0;
   string[] bank = new string[N];
   int playerN = 0;string[] player = new string[N];
    getACard(ref playerN, ref player, ref swappedDOCN, ref swappedDOC);
    getACard(ref bankN, ref bank, ref swappedDOCN, ref swappedDOC);
   showCards("You can see this card at Bank", bankN, bank);
    Console.WriteLine(" Score: " + countScore(bankN, bank));
    getACard(ref playerN, ref player, ref swappedDOCN, ref swappedDOC);
    getACard(ref bankN, ref bank, ref swappedDOCN, ref swappedDOC);
    string val;
    do {
     int sz = countScore(playerN, player);
    showCards("Cards of Player", playerN, player);
     Console.WriteLine(" Total score: " + sz);
   if (sz > 21) {
    val = "n"; } else {
     Console.Write("Do you hit one more card? (y/N):");
    val = Console.ReadLine();
 }
    if (va) == "v") {
    getACard(ref playerN, ref player, ref swappedDOCN, ref swappedDOC);
     }
   } while (\text{val} == "y");
   int playerScore = countScore(playerN, player);
    int playerScoreFinal = finalScore(playerScore);
   while (countScore(bankN, bank) \leq 16) {
    getACard(ref bankN, ref bank, ref swappedDOCN, ref swappedDOC);
    }
    int bankScore = countScore(bankN, bank);
    int bankScoreFinal = finalScore(bankScore);
   if ((playerScoreFinal == 21) \& (bankScoreFinal < 21)) {
   blackjackResult = "BLACKJACK Win - 3:2";
   } else if ((playerScoreFinal == bankScoreFinal) && (playerScoreFinal 
> 0)) {
    blackjackResult = "PUSH Get back - 1:1";
    } else if (playerScoreFinal > bankScoreFinal) {
   blackjackResult = "BUST Win - 2:1";
    } else {
```

```
 blackjackResult = "YOU LOST - 0:1";
    }
    /// write out answers
    /// 
   showCards("Cards of Player", playerN, player);
    Console.WriteLine(" Total score: " + playerScore + ", final score: " 
+ playerScoreFinal);
   showCards("Cards of Bank", bankN,bank);
    Console.WriteLine(" Total score: " + bankScore + ", final score: " + 
bankScoreFinal);
    Console.WriteLine(blackjackResult);
   }
 }
}
```
#### **B. A teljes Bash implementáció**

```
#!/bin/bash
function countScore() {
 sum=0
 for x in `cat $1 | cut -f 3 -d";" | sort -n`; do
 if [sx -eq 11 -a \text{ } \text{expr} \text{ } $sum + $x \text{ } -qt 21 ]; then
   sum=`expr $sum + 1`
   else
   sum=`expr $sum + $x`
   fi
 done
 echo $sum
}
function finalScore() {
if [ $1 -gt 21 ]; then
  echo 0
 else
  echo $1
 fi
}
#file=oneSuiteOfCards.txt
file=deckOfCards.txt
cp $file .swappedDOC
echo -n "Cards are swapping"
for i in `seq 20`; do
 echo -n "."
vel=`expr $RANDOM % 52 + 1`
#echo $vel
cat .swappedDOC | head -n $vel > .a
cnta=`cat .a | wc -l`
 cat .swappedDOC | tail -n + \text{expr} $vel + 1 > .b
 cntb=\text{cat}.b | wc -1ia=1
 ib=1
 echo -n "" > .swappedDOC
```

```
while [ $ia -le $cnta -o $ib -le $cntb ]; do
   if [ $ia -le $cnta -a $ib -le $cntb ]; then
    if [ `expr $RANDOM % 100` -lt 50 ]; then
     cat .a | head -n $ia | tail -n 1 >> .swappedDOC
     ia=`expr $ia + 1`
    else
    cat .b | head -n $ib | tail -n 1 >> .swappedDOC
    ib=`expr $ib + 1`
    fi
   else
   cat .a | tail -n +$ia >> .swappedDOC
    ia=`expr $cnta + 1`
    cat .b | tail -n +$ib >> .swappedDOC
    ib=`expr $cntb + 1`
   fi
 done
done
echo ""
rm .a
rm .b
#cat .swappedDOC
cat .swappedDOC | head -n 1 > .player
mv .swappedDOC .swappedDOC~ && cat .swappedDOC~ | tail -n +2 >> .swap-
pedDOC && rm .swappedDOC~
cat .swappedDOC | head -n 1 > .bank
mv .swappedDOC .swappedDOC~ && cat .swappedDOC~ | tail -n +2 >> .swap-
pedDOC && rm .swappedDOC~
echo "You can see this card at Bank : `echo -n '[\"' && ( cat .bank | tr 
'\n' ',' | sed 's/,$//' || sed 's/,/\",\"/g' ) && echo -n '\"]'`"
echo " Score: `countScore .bank`"
cat .swappedDOC | head -n 1 >> .player
mv .swappedDOC .swappedDOC~ && cat .swappedDOC~ | tail -n +2 >> .swap-
pedDOC && rm .swappedDOC~
cat .swappedDOC | head -n 1 > .bank
mv .swappedDOC .swappedDOC~ && cat .swappedDOC~ | tail -n +2 >> .swap-
pedDOC && rm .swappedDOC~
while
sz=`countScore .player`
 echo "Cards of Player :`echo -n '[\"' && ( cat .player | tr '\n' ',' | 
sed 's/,$//' || sed 's/,/\",\"/g' ) && echo -n '\"]'`"
 echo " Total score: $sz"
 if [ $sz -gt 21 ]; then
  val="n"
 else
  echo -n "Do you hit one more card? (y/N):"
  read val
 f \in \mathcal{F}[' "§val" = "y" ]; docat .swappedDOC | head -n 1 >> .player
```

```
mv .swappedDOC .swappedDOC~ && cat .swappedDOC~ | tail -n +2 >> .swap-
pedDOC && rm .swappedDOC~
done
playerScore=`countScore .player`
playerScoreFinal=`finalScore $playerScore`
while [ `countScore .bank` -le 16 ]; do
cat .swappedDOC | head -n 1 >> .bank
mv .swappedDOC .swappedDOC~ && cat .swappedDOC~ | tail -n +2 >> .swap-
pedDOC && rm .swappedDOC~
done
bankScore=`countScore .bank`
bankScoreFinal=`finalScore $bankScore`
if [ $playerScoreFinal -eq 21 -a $bankScoreFinal -lt 21 ]; then
blackjackResult="BLACKJACK Win - 3:2"
elif [ $playerScoreFinal -eq $bankScoreFinal -a $playerScoreFinal -gt 0 
]; then
blackjackResult="PUSH Get back - 1:1"
elif [ $playerScoreFinal -gt $bankScoreFinal ]; then
blackjackResult="BUST Win - 2:1"
else
blackjackResult="YOU LOST - 0:1"
fi
echo "Cards of Player :`echo -n '[\"' && ( cat .player | tr '\n' ',' | 
sed 's/, \frac{5}{7} || sed 's/, \sqrt{''}, \sqrt{''} ) && echo -n '\sqrt{''}'"
echo " Total score: $playerScore, final score: $playerScoreFinal"
echo "Cards of Bank : `echo -n '[\"' && ( cat .bank | tr '\n' ',' | sed 
's/, $//' || sed 's/, /\", \"/g' ) && echo -n '\"]'`"
echo " Total score: $bankScore, final score: $bankScoreFinal"
echo $blackjackResult
rm .swappedDOC
rm .player
rm .bank
   C. A teljes Haskell implementáció
import qualified Data.Text as Text
```

```
import qualified Data.Text.IO as Text
import System.Random
import System.IO.Unsafe
import Data.List
import Data.List.Split
import Data.Text
import Text.Read (readMaybe)
import Data.Maybe (fromMaybe)
stringToInt :: String -> Int
stringToInt s = fromMaybe (error "") (readMaybe s)
compose :: [a] -> [a] -> [a]
compose [] [] = []
compose a [] = a
compose [] b = b
compose (a:as) (b:bs) = do
```

```
let vel = randomNumber 1 100
 if vel < 50
  then [a] ++ ( compose as ([b] ++ bs) )
   else [b] ++ ( compose ([a] ++ as) bs ) 
swapOnce :: [a] -> [a]
swapOnce (x) = dolet vel = randomNumber 1 52
let spl = Data.List.splitAt vel x
compose (fst spl) (snd spl)
swap :: Int -> [a] -> [a]
swap 0 x = xswap db x = swap ( db - 1 ) ( swapOnce x )
randomNumber :: Int -> Int -> Int
randomNumber x y = unsafePerformIO ( qetStdRandom ( randomR (x,y) ) )
askHitMore :: [Text] -> IO String
askHitMore x = do
 let sc=countScore x
putStrLn ("Cards of Player: " ++ show x)
 putStrLn (" Total score: " ++ show sc)
if (sc > 21) then
  return "n"
 else do
  putStrLn ("Do you hit one more card? (y/N):")
   line <- getLine
   return line
playsPlayer :: ([Text], [Text]) -> ([Text], [Text])
playsPlayer (j, m)
| (unsafePerformIO ( askHitMore j )) == "y" = playsPlayer ( j ++ [ (Data.List.head 
m) ] , Data.List.tail m )
| otherwise = (j,m)lastPartInt :: Text.Text -> Int
lastPartInt a = stringToInt (Data.List.last (Data.List.Split.splitOn ";"
(Data.Text.unpack a)))
plusNumber11o1 :: Int -> Int -> Int
plusNumber11o1 a b
(b==11) & (a+b>21) = a + 1| otherwise = a + bplaysBank :: ([Text.Text], [Text.Text]) -> ([Text.Text], [Text.Text])
playsBank (b, m)
  | (countScore b) <= 16 = playsBank ( b ++ [ (Data.List.head m) ] , Data.List.tail 
m )
 | otherwise = (b, m)countScore :: [Text] -> Int
countScore [] = 0
countScore b = Data.List.foldl plusNumber11o1 0 (sort (Data.List.map lastPartInt 
b))
finalScore :: Int -> Int
finalScore x
 |x > 21 = 0| otherwise = x
main :: IO()
```
Egy játék lefejlesztése több tantárgy keretében is

```
main = do
deckOfCards <- fmap Text.lines (Text.readFile "deckOfCards.txt")
let swappedDOC=swap 100 deckOfCards
 { - }print $ swappedDOC
 -}
 let player = [ (Data.List.head swappedDOC) ]
let swappedDOC2 = Data.List.tail swappedDOC
let bank = [ (Data.List.head swappedDOC2) ]
let swappedDOC3 = Data.List.tail swappedDOC2
putStrLn ("You can see this card at Bank : " ++ show bank)
putStrLn (" Score: " ++ show (countScore bank))
let player2 = player ++ [ (Data.List.head swappedDOC3) ]
let swappedDOC4 = Data.List.tail swappedDOC3
 let bank2 = bank ++ [ (Data.List.head swappedDOC4) ]
let swappedDOC5 = Data.List.tail swappedDOC4
let playerResult=playsPlayer (player2, swappedDOC5)
 let player3 = fst playerResult
 let swappedDOC6 = snd playerResult
 let playerScore=countScore player3
let playerScoreFinal = finalScore playerScore
let bankResult=playsBank (bank2, swappedDOC6)
let bank3 = fst bankResult
let bankScore=countScore bank3
let bankScoreFinal = finalScore bankScore
let blackjackResult = if ((playerScoreFinal == 21) && (bankScoreFinal < 21))
  then "BLACKJACK Win - 3:2"
   else if ((playerScoreFinal == bankScoreFinal) && (playerScoreFinal > 0))
  then "PUSH Get back - 1:1"
  else if (playerScoreFinal > bankScoreFinal)
 then "BUST Win - 2:1"
  else "YOU LOST - 0:1"
putStrLn ("Cards of Player : " ++ show player3)
putStrLn (" Total score: " ++ show playerScore ++ ", final score: " ++ show 
playerScoreFinal)
putStrLn ("Cards of Bank : " ++ show bank3)
putStrLn (" Total score: " ++ show bankScore ++ ", final score: " ++ show 
bankScoreFinal)
putStrLn (blackjackResult)
```